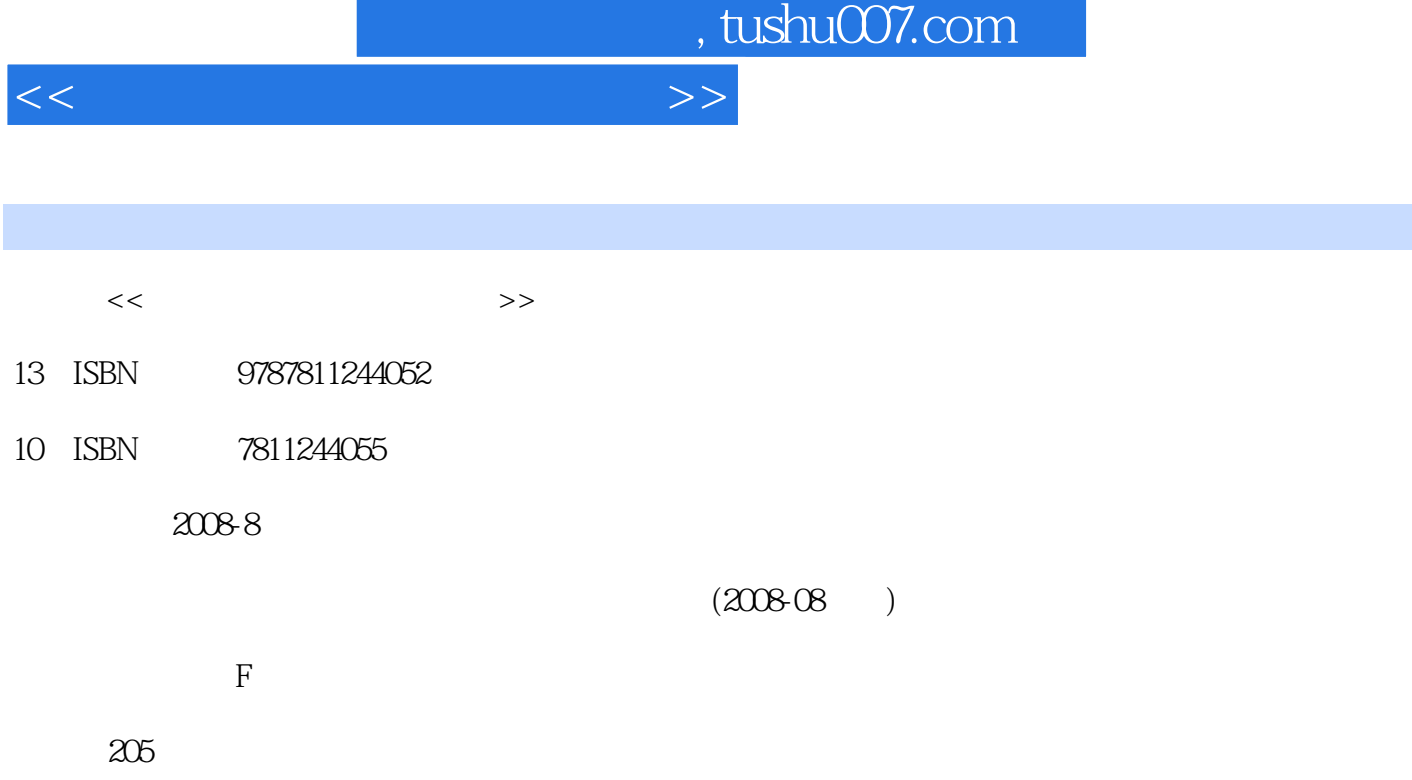

PDF

更多资源请访问:http://www.tushu007.com

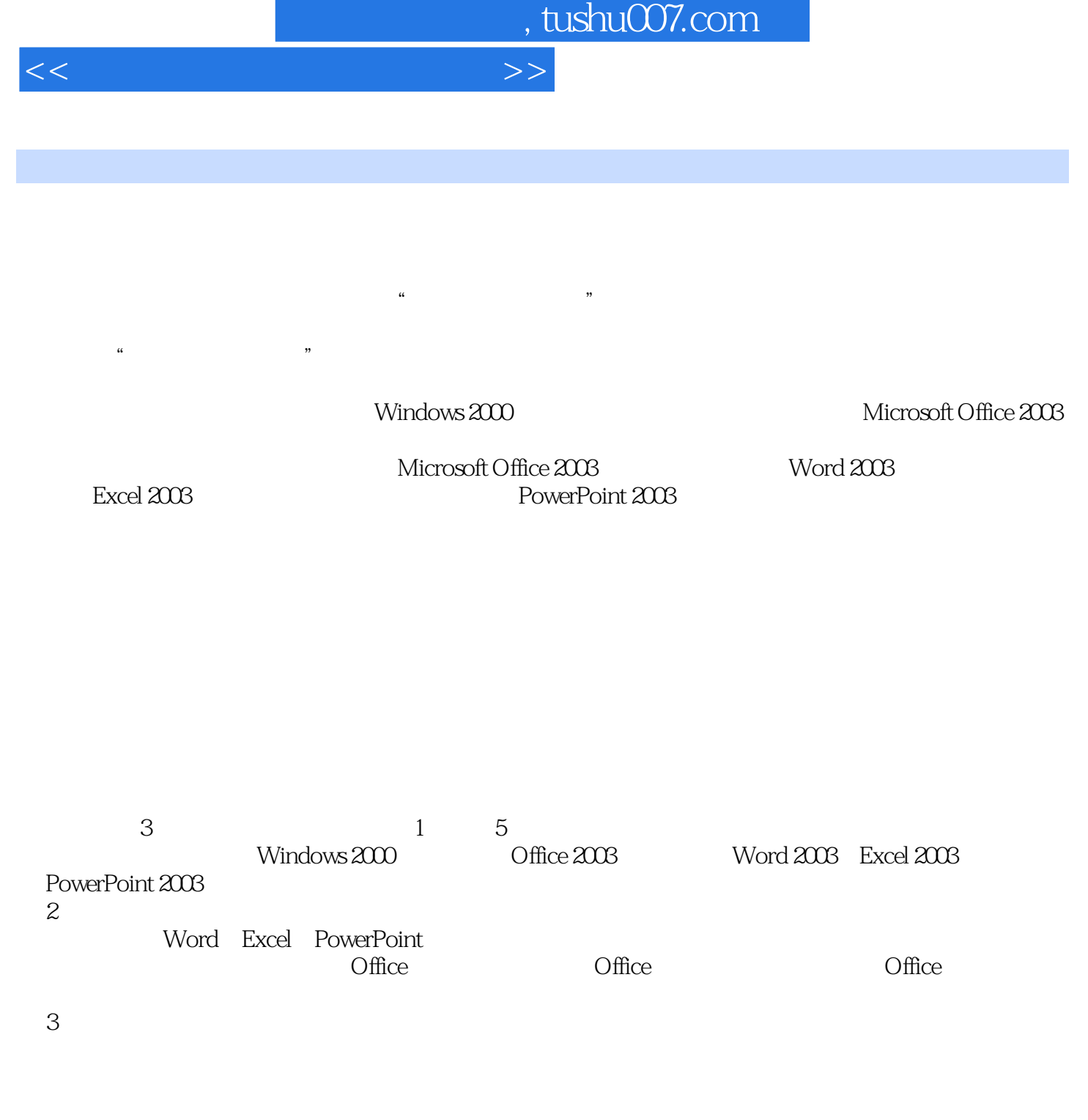

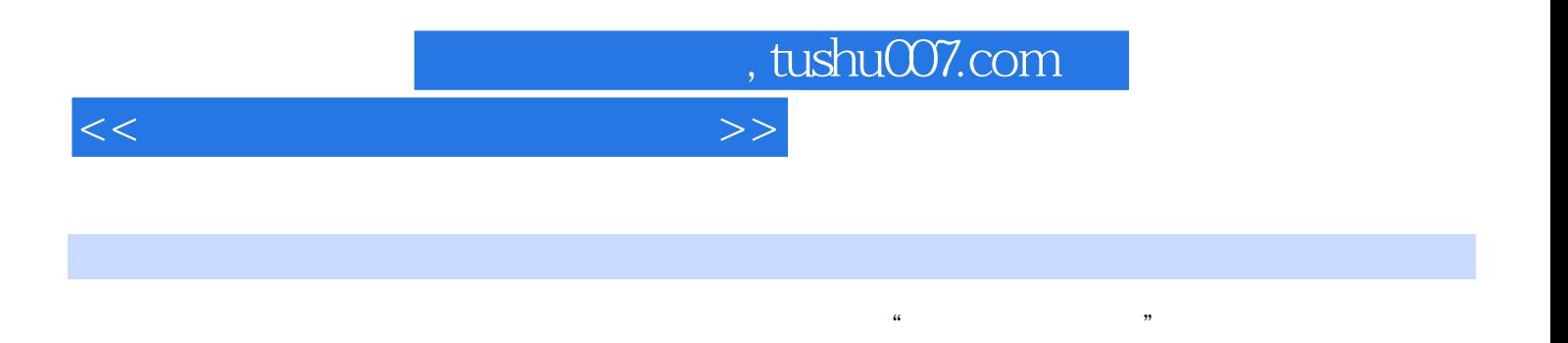

Windows 2000 Office 2003

 $\kappa$ 

<<计算机文化基础实用教程>>

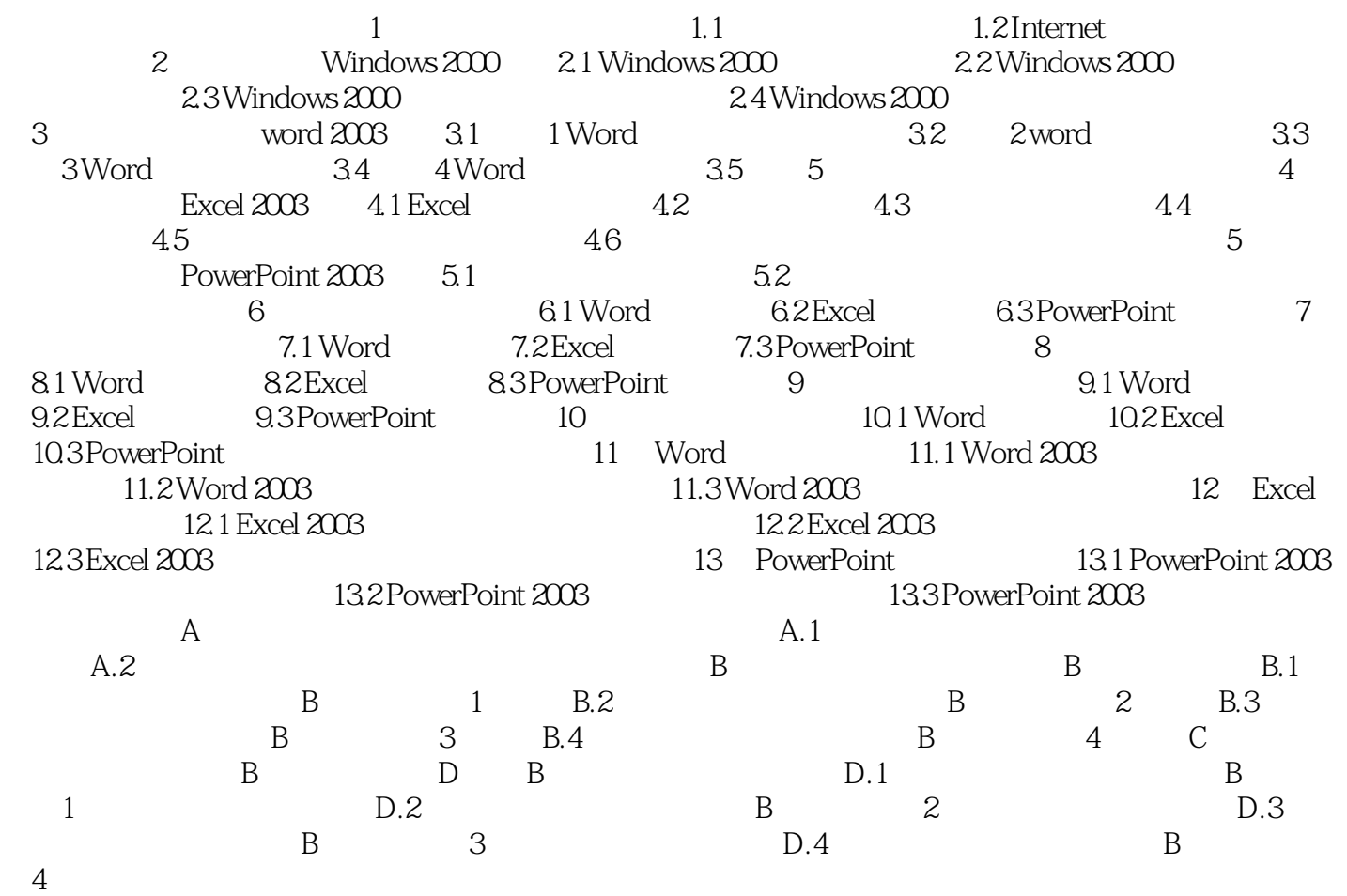

, tushu007.com

<<计算机文化基础实用教程>>

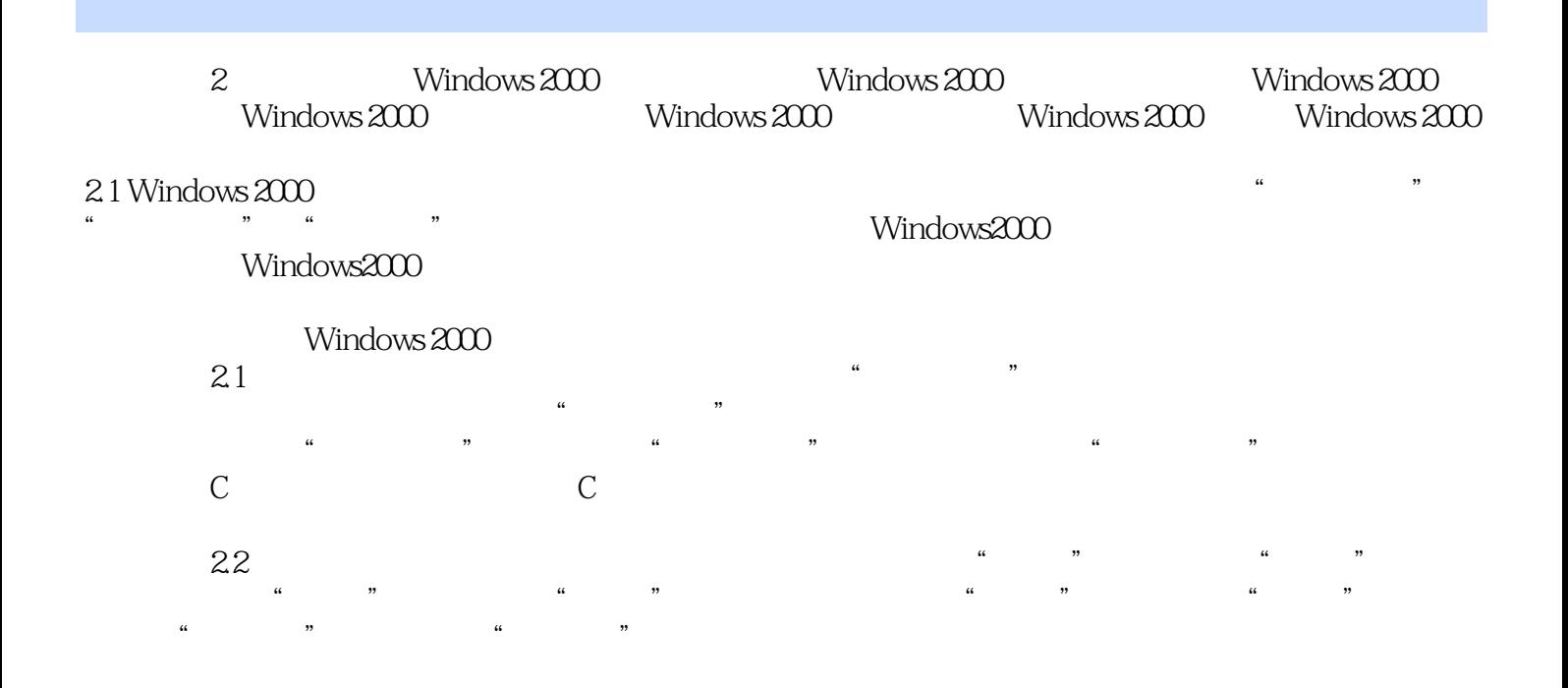

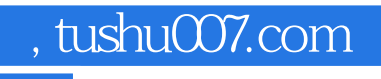

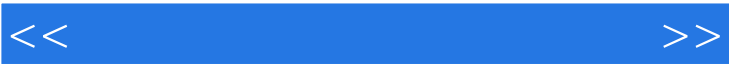

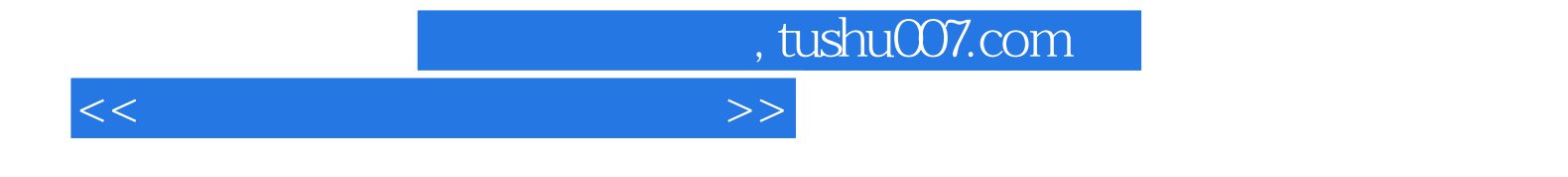

本站所提供下载的PDF图书仅提供预览和简介,请支持正版图书。

更多资源请访问:http://www.tushu007.com